## **TRAINING AND PROFICIENCY RECORD - AIR TRAFFIC CONTROLLER**

For use of this form, see TC 3-04.15; the proponent agency is TRADOC.

## **GENERAL INFORMATION**

This form consists of Sections I through IV. It will be used as an authoritative source of information and reference in regard to the individual's training record as an air traffic controller in the United States Army and as a comprehensive training progress report.

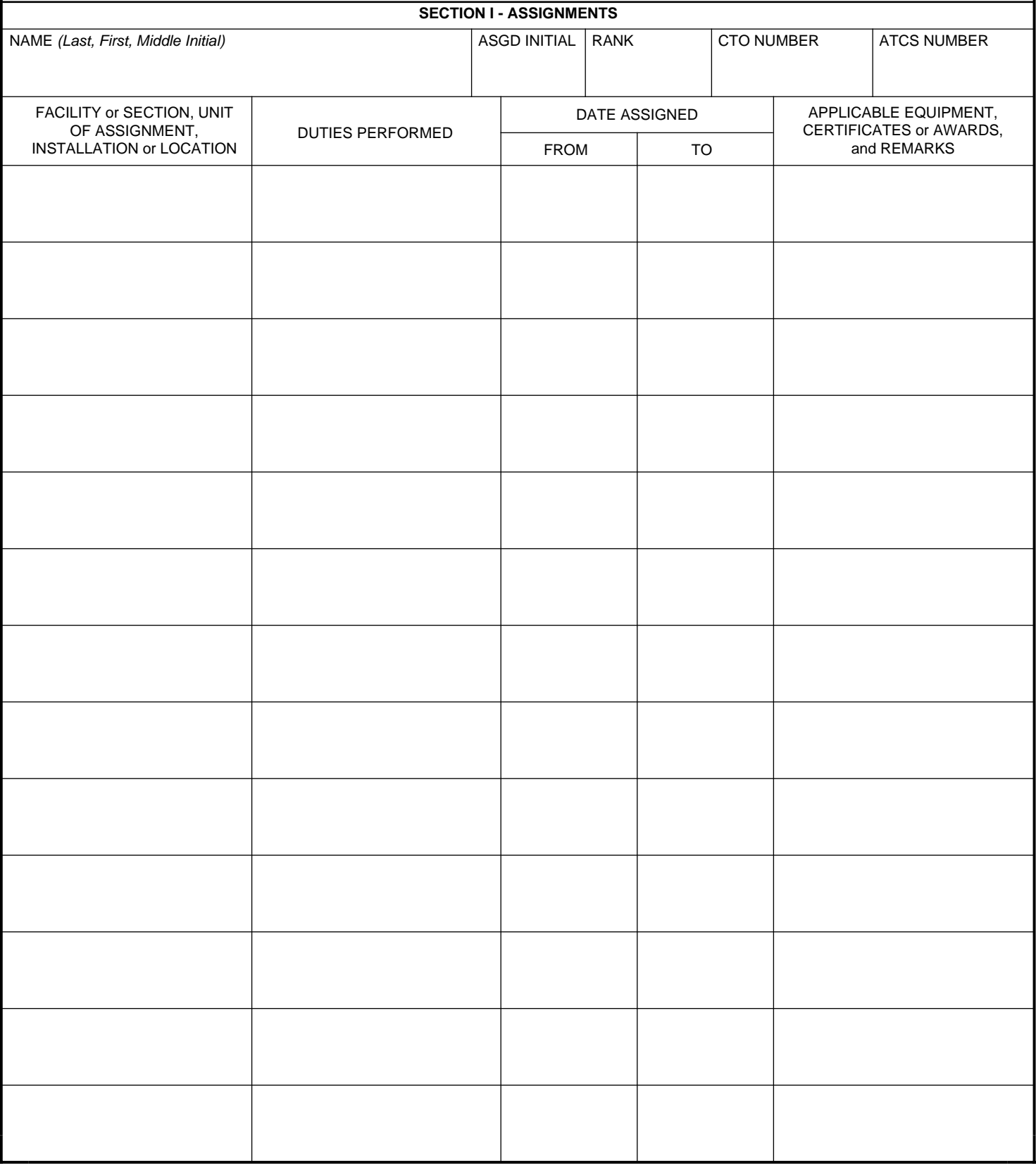

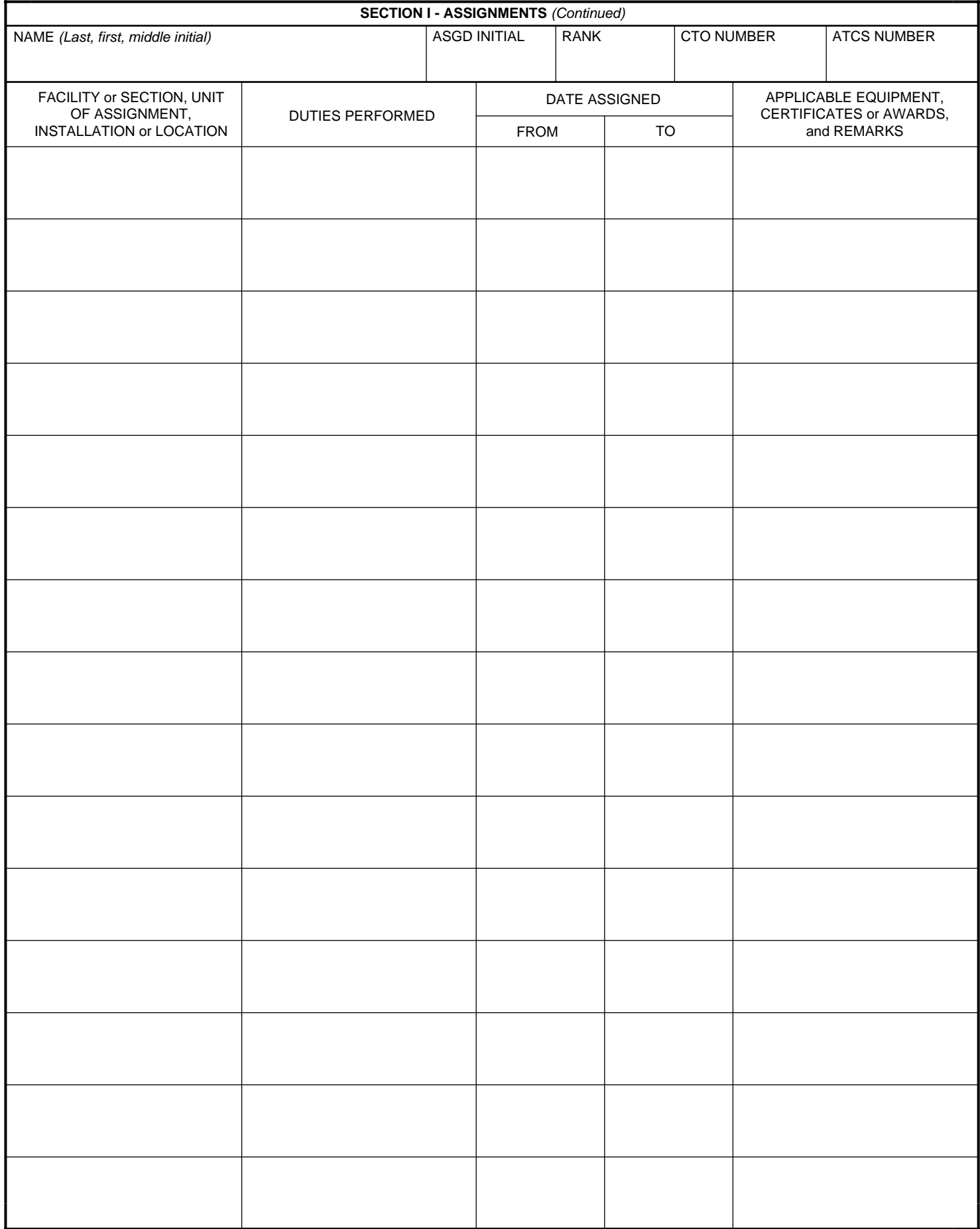

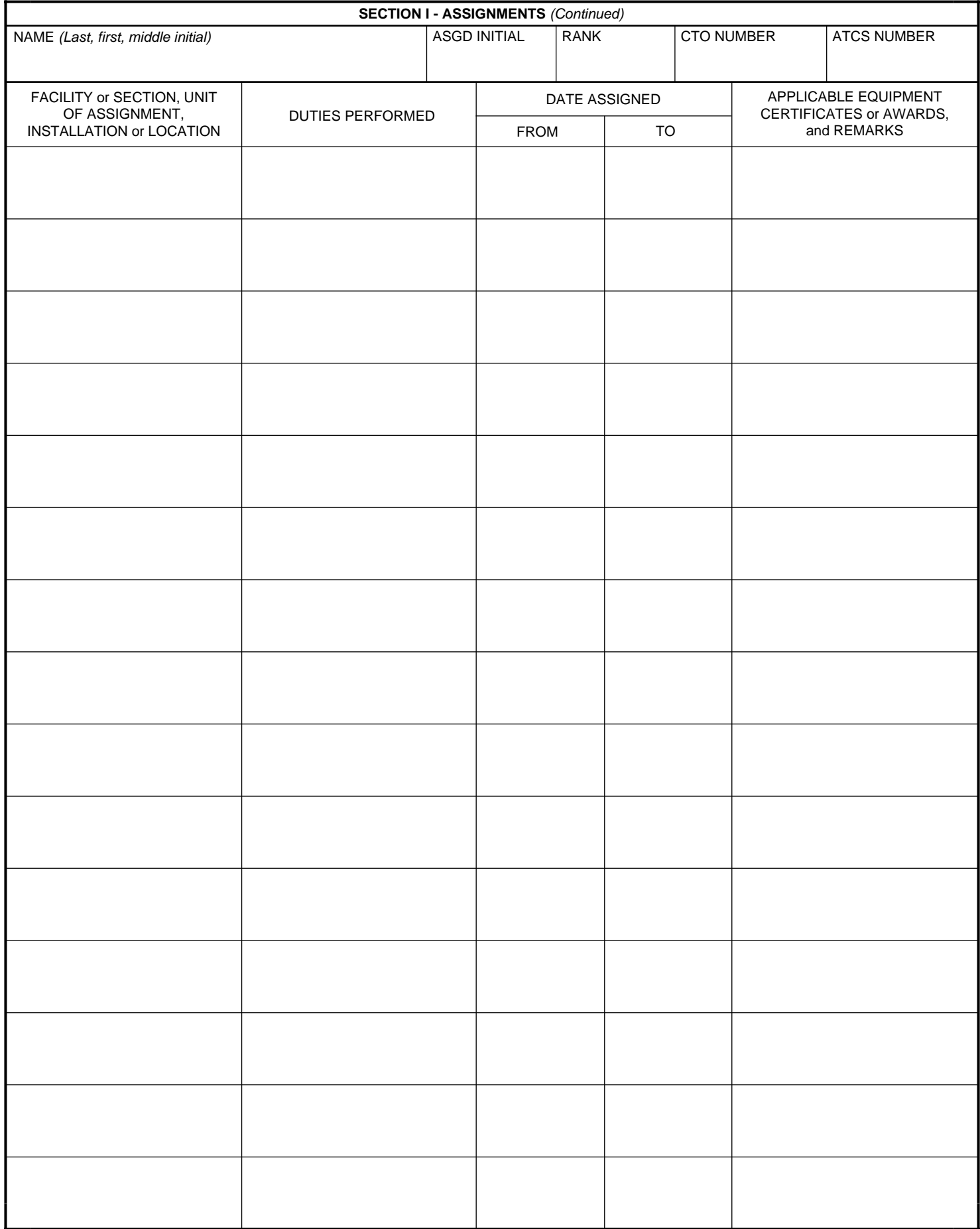

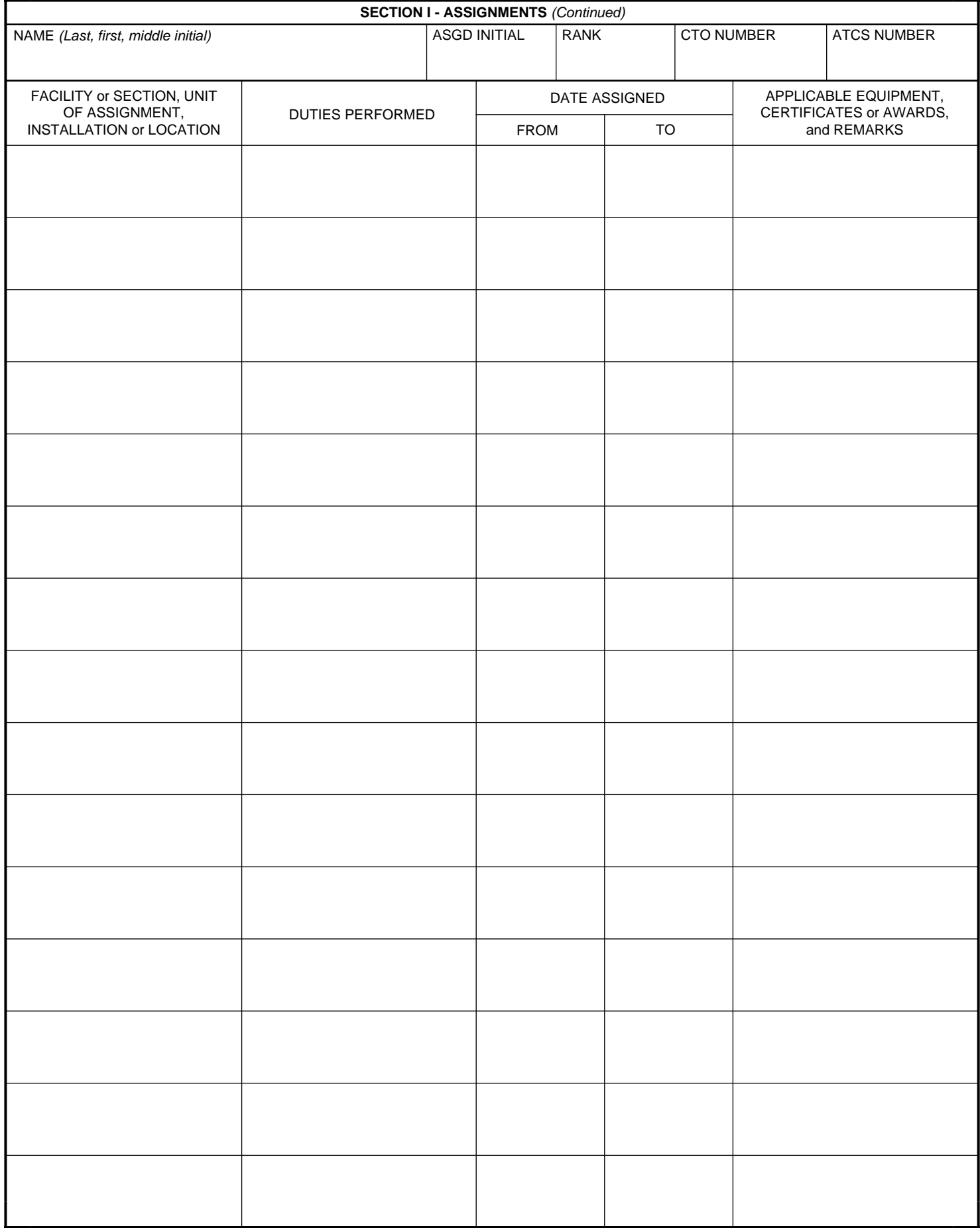

![](_page_4_Picture_28.jpeg)

![](_page_5_Picture_29.jpeg)

![](_page_6_Picture_29.jpeg)

![](_page_7_Picture_29.jpeg)

![](_page_8_Picture_29.jpeg)

![](_page_9_Picture_70.jpeg)

![](_page_10_Picture_71.jpeg)

![](_page_11_Picture_70.jpeg)

![](_page_12_Picture_71.jpeg)

![](_page_13_Picture_71.jpeg)

![](_page_14_Picture_121.jpeg)